## **Pasta Com Bolsa - FA: 477mmx430mm FF: 230mmx320mm**

## **INSTRUÇÕES PARA A MONTAGEM:**

Os textos em cinza **Frente da Pasta, Verso da Pasta e Orelha** servem apenas para orientá-lo na montagem das informações. Desabilite esse layer no fechamento de arquivo.

A linha vermelha é a **FACA** e é borda da sua pasta e as dobras. É nessa linha que a máquina fará o corte e o vinco. Mantenha este layer habilitado no fechamento.

Mantenha habilitado o layer com as marcas de corte durante o fechamento de arquivo.

TODA A ÁREA BRANCA serve como o área para a montagem da arte e já está com a sangria.

Monte as informações da pasta na **parte de dentro** da área cercada pela linha vermelha (FACA). Textos e logotipos não devem ficar muito próximos da linha vermelha e nem da linha Tracejada para que não haja o risco de ficarem cortados rente pela máquina de corte e nem de ficarem dobrados pela dobradeira.

Se houver um fundo colorido, ou um fundo com estampas ou um fundo com grafismos, preencha TODA A ÁREA BRANCA, até a borda final com esse fundo. Ou seja, pode ULTRAPASSAR A LINHA VERMELHA com esse fundo, para fazer com que esse fundo tenha a sangria, para garantir um corte perfeito.

LINHA VERMELHA (FACA) - ONDE SERÁ FEITO O CORTE

LINHA TRACEJADA - ONDE SERÁ FEITA A DOBRA

**ATENÇÃO: OS TEXTOS EM CINZA DEVEM SER APAGADOS ANTES DA CRIAÇÃO. DEPOIS QUE A ARTE TODA ESTIVER PRONTA, MANTENHA A LINHA VERMELHA PARA GERAR O PDF POIS ELA SERVE COMO GUIA PARA O CORTE DA FACA.**

**Dúvidas? Ligue 0800 772 1818**

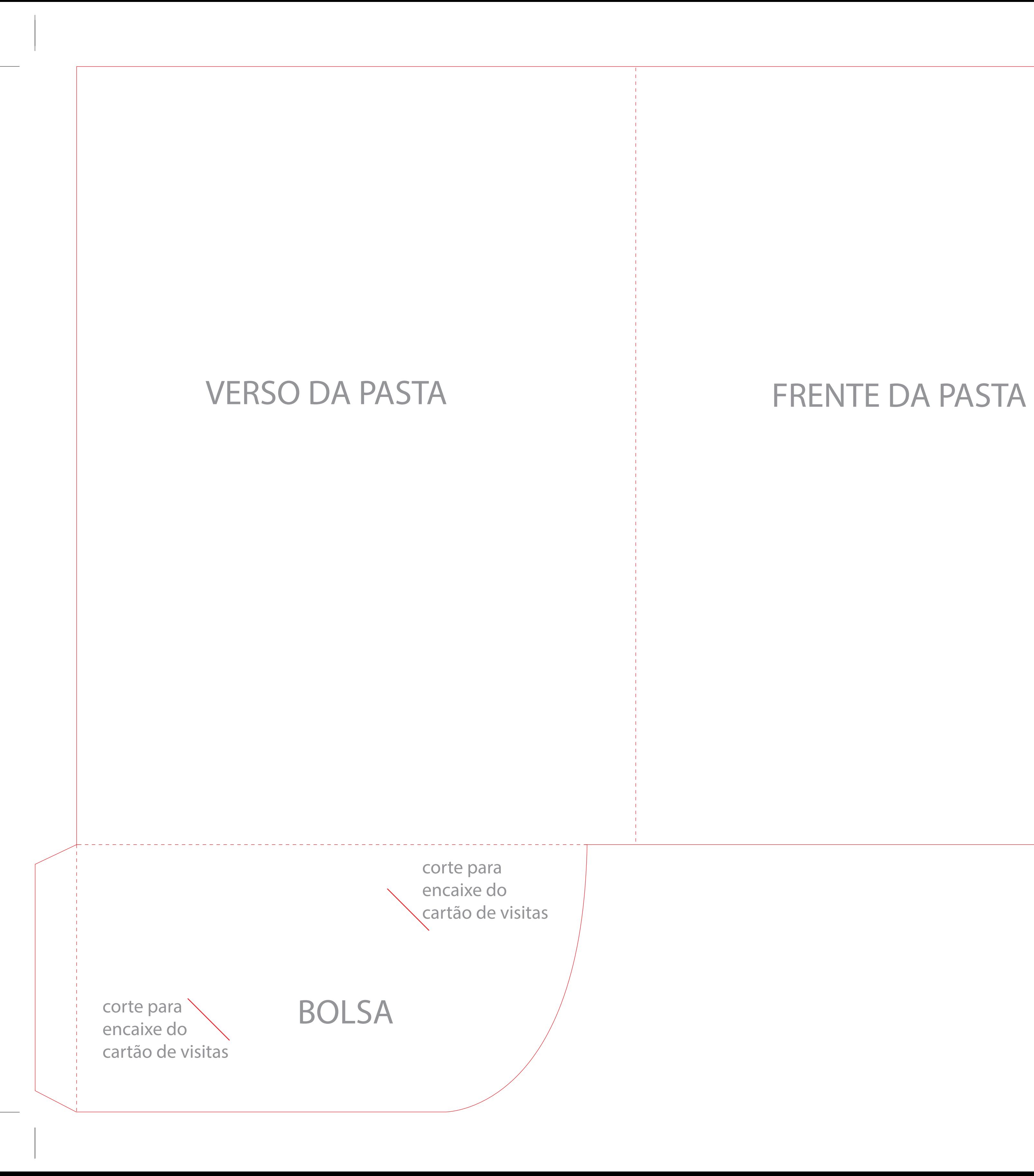